## Welcome to Arts & Letters

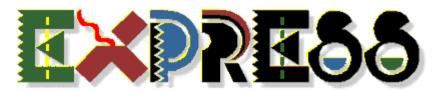

The **Arts & Letters EXPRESS Art Show** was created using Arts & Letters EXPRESS to illustrate the power and versatility of this award-winning product.

In laboratory tests conducted by one of the largest and most influential PC magazines in Europe, MikroDatorn, Arts & Letters was ranked **#1** in ease-of-use and performance vs.CorelDraw 4.0 & 5.0 and Micrografx Designer. For, example, in total time to print the same page, Arts & Letters was over twice as fast as Corel 4.0 and 5.0. And that's just one of the reasons it's called Arts & Letters EXPRESS.

A narrated sound track explains how you can create professional-quality artwork quickly and easily. To end the show at any time, press the Esc key At the end of the show you can click on **EXPRESS Features** for a complete listing of the capabilities of EXPRESS. And best of all, you can order a copy of EXPRESS at a special introductory price.

## Installation Instructions

The Arts & Letters EXPRESS Art Show is installed automatically whenever you install the Arts & Letters EXPRESS Guided Tour or Arts & Letters DRAW.

## To Run the EXPRESS Art Show

To start the EXPRESS Art Show, click on the EXPRESS Art Show icon in the Arts & Letters program group. To pause the Art Show at any point, click on the right mouse button. To end the tour, press the Escape key on the keyboard.

\* \* \* \* \* \* \* \* \* \* \* \*

## **PRODUCT INFORMATION & TECHNICAL SUPPORT**

For information about any of our products, new releases, free clip art and fonts, visit our web site at **www.arts-letters.com**.

Please e-mail requests for technical support to **support@arts-letters.com**.

To contact us by mail, telephone or fax, see below.

Computer Support Corporation 15926 Midway Road Dallas, Texas 75244 Tel: 972-661-8960 Fax: 972-661-5429 Hours: 8:30 am to 6:30 pm, CST. Outside of the United States, see our web site for updated information about dealers and distributors of our products worldwide.